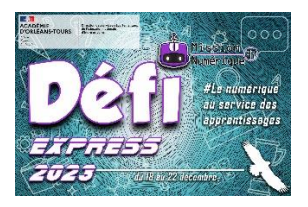

## **Défi 13 : mise en abyme**

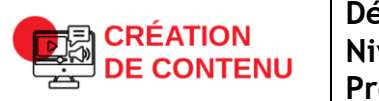

**Développer des documents visuels et sonores Niveau 2 Produire ou numériser une image ou un son**

## **Connais-tu la mise en abyme ?**

*La mise en abyme est un procédé plastique qui consiste à réaliser une image dans une image dans une image…. pour créer un effet de profondeur.*

Clique ici :<https://ladigitale.dev/digiview/#/v/6564a0a2ce355>

Voici quelques mises en abyme en peinture :

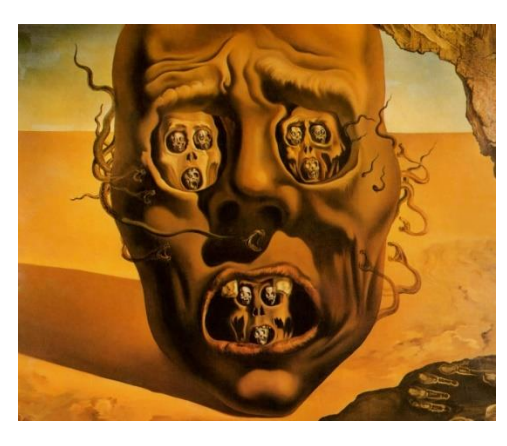

*Le visage de la guerre – Peinture de Salvador Dali*

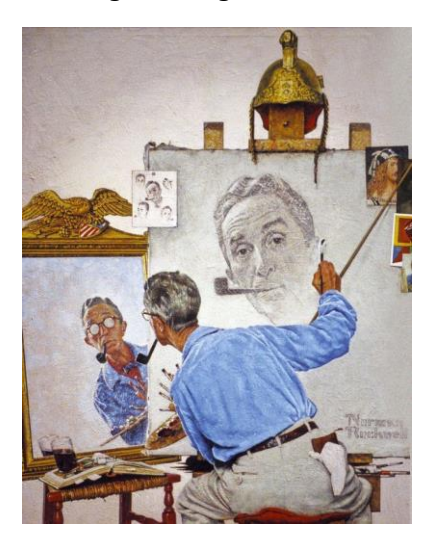

*Norman Rockwell – Triple autoportrait*

- 1. Dans un moteur de recherche, fais une recherche d'images pour découvrir la mise en abyme dans la photographie.
- 2. A l'aide d'au moins deux miroirs, crée une situation de mise en abyme et photographie-la. Attention, on ne doit pas pouvoir reconnaitre le ou les visages. Sois inventif !
- 3. Poste ta photo sur ce Digipad en indiquant bien le nom de ta classe :

<https://digipad.app/p/574904/696dd180b6dd3>

4. N'oublie pas de nous prévenir par mail une fois que tu as terminé le défi à [defi.num37@ac-orleans-tours.fr](mailto:defi.num37@ac-orleans-tours.fr)